## **PROCÉDURE DEMANDE D'AVANCE**

Vous disposez d'un formulaire prénuméroté – version papier et d'un numériseur

La personne qui possède un formulaire prénuméroté peut le remplir et le signer comme à l'habituel, le numériser et l'envoyer par courriel, accompagné des pièces justificatives, **à son responsable budgétaire pour approbation**. Celui-ci devra ensuite le faire suivre au Service des finances à l'adresse : [financescap@uqo.ca](mailto:financescap@uqo.ca) pour les unités administratives et académiques et à l'adresse : [finrech@uqo.ca](mailto:finrech@uqo.ca) pour les unités de recherche, en s'assurant d'inscrire le numéro du formulaire dans l'objet du courriel, afin de faciliter le suivi de la demande.

Selon l'exemple ci-dessous, l'objet du courriel devra indiquer : **Demande d'avance #15300**

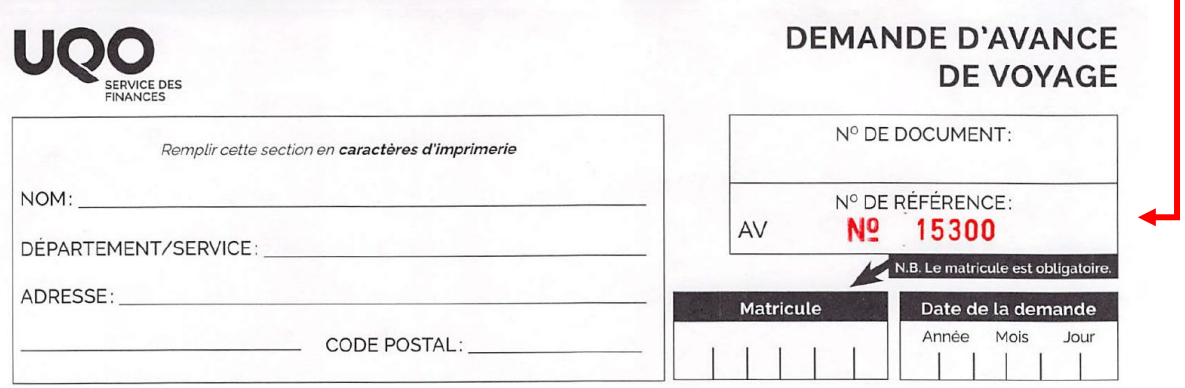